### **Memoire de stage de MASTER ´**

du Master Mécanique et Ingéniérie, parcours Structures, Ouvrages et Matériaux du Génie Civil

en cohabilitation avec l'École Normale Supérieure de Cachan

effectué au LMT-Cachan

sous la direction de Jean-Baptiste COLLIAT

—

### $\bf{Mod}$ élisation morphologique de matériaux hétérogènes par seuillage **de champs aleatoires : application aux mat ´ eriaux ´ a matrice ` cimentaire**

par **Emmanuel Roubin**

18 juin 2010

### **LMT-Cachan**

ENS Cachan/CNRS/UPMC/PRES UniverSud Paris 61 avenue du Président Wilson 94235 CACHAN FRANCE Je tiens tout d'abord à remercier Jean-Baptiste Colliat pour avoir été la deuxième partie du "nous" de ce rapport. Merci également à Nathan Benkemoun pour le temps qu'il a passé à m'expliquer le fonctionnement de son modèle.

Merci aussi à Mehdi et Xavier pour m'avoir montré les ficelles du LMT et à Arnaud pour son aide sur le cluster.

## **Table des matieres `**

### **[1 Introduction](#page-4-0) 1**

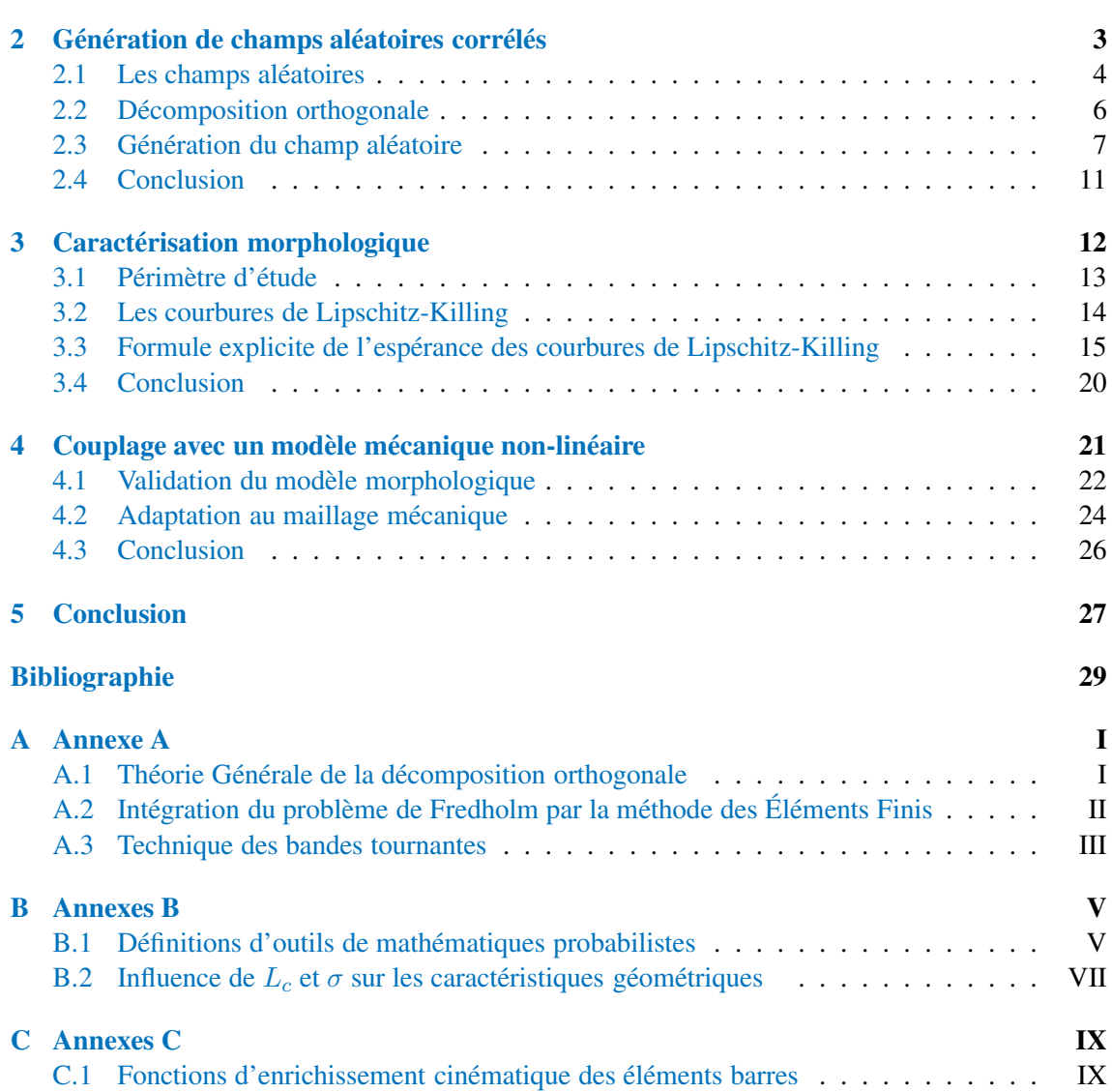

![](_page_3_Picture_243.jpeg)

## **Table des figures**

![](_page_3_Picture_244.jpeg)

# <span id="page-4-0"></span>**Chapitre 1 Introduction**

Certains matériaux de structure hétérogène comme les matériaux cimentaires sont souvent modélisés comme des matériaux homogènes. Cependant, au delà d'une certaine échelle il ne peuvent plus être considérés en tant que tel. Par exemple, pour représenter un béton à l'échelle mésoscopique on peut différencier deux phases ; les inclusions (granulats) et la matrice cimentaire.

Pour résoudre des problèmes mécaniques à cette échelle, une méthode Eléments Finis permettant de représenter la morphologie des différentes phases doit être utilisée. Deux grandes classes de maillages existent pour y arriver. La technique de création de maillages dit adaptés consiste à s'occuper de façon indépendante de chacune des phases et des les réunir ensuite pour former le maillage. Cette technique confère un bonne précision à la représentation géométrique. La seconde technique, dite de maillages non-adaptés, consiste à modifier un maillage homogène en fonction de la morphologie voulue. L'algorithme utilisé est très léger et cette technique permet de s'adapter rapidement à différentes géométries. C'est la raison pour laquelle nous choisissons celle-ci.

L'idée de départ de ce stage est de modéliser un milieu hétérogène dont nous pouvons maîtriser les caractéristiques géométriques des différentes phases en seuillant un champ aléatoire. Un tel modèle permet donc de décrire un milieu hétérogène non pas par le biais des caractéristiques géométriques de tous les éléments de toutes les phases, mais juste par les caractéristiques d'un champ aléatoire. Pour illustrer la légèreté d'un tel modèle, il suffit de le comparer à une technique couramment utilisée en ce moment qui consiste à représenter une phase par un ensemble de N sphères réparties de facon aléatoire (différentes méthodes existent : la méthode de Gibbs [\[S. and German, 1984\]](#page-32-0), la méthode de Powel [\[Powell, 1980\]](#page-32-1)...). Une telle géométrie est définie par N rayons et N centres soit un total de  $4N$  données. L'équivalent de ce modèle peut être décrit avec seulement 3 paramètres d'un champ aléatoire et ce pour une large gamme topologique.

Depuis plusieurs dizaines d'années, la théorie des champs aléatoires est utilisée dans des domaines scientifiques variés tels que l'astrophysique, la géostatistique, les études de l'atmosphère, etc... Les recherches de R.J. Adler et J. Taylor sur les champs aléatoires à paramètres spatiaux (à valeur dans  $\mathbb{R}^N, N > 1$ ) [\[Adler and Taylor, 2007\]](#page-32-2) ont récemment permis de décrire les ca-ractéristiques géométriques d'excursions issues du seuillage de tels champs [\[Adler, 2008\]](#page-32-3).

Le processus de seuillage d'un champ aléatoire consiste à ne garder que les valeurs du champ supérieures à un certain seuil. Soit  $A_u$  l'excursion de la fonction aléatoire f avec le seuil u sur un espace  $M$  à  $N$ -dimensions, on a :

$$
A_u \equiv A_u(f, M) \triangleq \{x \in M : f(x) \ge u\}
$$
\n(1.1)

![](_page_5_Figure_2.jpeg)

Le graphique qui suit représente ce principe pour un champ uni-dimensionnel.

<span id="page-5-0"></span>**FIGURE 1.1 -** *Representation uni-dimensionnelle du principe de seuillage ´*

Le but de notre étude est dans un premier temps d'utiliser ce principe dans  $\mathbb{R}^3$  afin de modéliser une morphologie de matériaux hétérogènes. Le lien direct est donc fait entre, d'un côté les caractéristiques d'un champ aléatoire (espérance, variance, fonction et la longueur de corrélation) et la valeur du seuil utilisé et de l'autre côté, les caractéristiques géométriques de l'excursion souhaitée (volume, surface, caractéristique d'Euler). Ces relations montrent que l'on peut contrôler la géométrie que l'on va obtenir par le processus de seuillage.

Or si l'on veut maîtriser la géométrie de l'excursion, il faut maîtriser le champ aléatoire que l'on génère. La deuxième partie du processus de modélisation consiste donc à générer un champ possédant précisément les caractéristiques souhaitées. La méthode de génération du champ aléatoire utilisée ici est la décomposition de Karhunen-Loève qui produit des réalisations de champs aléatoires. Le champ est ensuite discrétisé par une méthode Eléments Finis. En termes de calculs, c'est la partie la plus lourde car elle nécessite la résolution d'un problème aux valeurs propres. C'est donc le facteur limitant de ce modèle morphologique. Une attention particulière est accordée aux erreurs qu'engendre la discrétisation. Les réalisations obtenues par cette décomposition sont alors seuillées et les caractéristiques géométriques des excursions obtenues calculées. Une similitude entre ces caractéristiques et les caractéristiques théoriques préditent par la théorie mathématique permettent de valider la mise en application du modèle (validation intrinsèque - cf : **Fig. [1.2](#page-5-1)**).

![](_page_5_Figure_7.jpeg)

<span id="page-5-1"></span>**FIGURE 1.2 -** *Schema de validation intrins ´ eque du mod ` ele morphologique `*

Ce modèle est ensuite adapté a un treillis spatial cinématiquement enrichi soumis à des calculs mécaniques non-linéaires [\[Benkemoun, 2009\]](#page-32-4).

### <span id="page-6-0"></span>**Chapitre 2**

## **Génération de champs aléatoires correl´ es ´**

### **Sommaire**

![](_page_6_Picture_207.jpeg)

**Résumé :** Cette partie est principalement théorique. Des *définitions sur les champs aléatoires sont rappelées, le principe d'orthogonalisation des champs Gaussiens ainsi que la decomposition de Karhunen-Lo ´ eve sont d ` evelopp ´ es. Enfin, la ´ gen´ eration num ´ erique de champs discr ´ etis ´ es par une m ´ ethode ´ Eléments Finis est décrite et les résultats obtenus commentés.* 

### <span id="page-7-0"></span>**2.1 Les champs aleatoires ´**

<span id="page-7-1"></span>Dans cette partie on s'attarde à définir les outils de base d'une modélisation probabilisée : variables aléatoires, champs aléatoires, fonction de covariance. . .

#### 2.1.1 Les espaces probabilisés

Les espaces probabilisés, ou espaces de probabilité, sont des espaces de la forme  $(\Omega, \mathcal{F}, P)$ . Définissons chacun de ces sous-espaces.  $\Omega$ , est l'ensemble des évènements possibles, il est encore appelé univers. F est une  $\sigma$ -algèbre (ou tribu) de  $\Omega$  (sous ensemble de  $\Omega$  non vide possédant certaines vertus de stabilité non développées ici). Finalement P est une mesure de  $\mathcal F$  appelée mesure de probabilité ou simplement probabilité. Se référer à l'article de Rokhlin [\[Rokhlin, 1962\]](#page-32-5) pour une étude détaillée des espaces probabilisés.

### <span id="page-7-2"></span>**2.1.2 Variables, vecteurs et champs aleatoires ´**

On appelle variable aléatoire toute fonction mesurable  $f$  définie d'un espace probabilisé- $(\Omega, \mathcal{F}, P)$  vers un espace mesurable  $(E, M)$  (ou M est une tribu de E):

$$
f: \omega \in \mathcal{F} \mapsto f(\omega) \in M. \tag{2.1}
$$

La différence entre l'appellation variable et champ vient des dimensions de  $M$ . Par exemple si  $f(\omega)$  est à valeur dans  $M = \mathbb{R}^N$  on appelle f une variable aléatoire réelle pour  $N = 1$  et un champ aléatoire pour  $N > 1$ . Enfin, si  $M = \mathbb{R}^N$  mais que f est à valeur dans  $M^d, d > 1$ , f est appelé vecteur aléatoire ou champ multivalué.

On définit donc  $f(\omega)$  comme une fonction.  $\forall x \in M$ ,  $(f(\omega))(x)$  est sa valeur en x. Pour des raisons de lisibilité, on notera cette valeur  $f_x$ . Plus généralement même,  $f_x \equiv f(x) \equiv (f(x, \omega))$ .

On peut également définir la densité de probabilité d'une fonction aléatoire. On dit qu'une fonction  $\varphi$  est une densité de probabilité d'une variable aléatoire réel f si,  $\forall x \in \mathbb{R}$ ,

$$
P(f \le x) = \int_{-\infty}^{x} \varphi(u) \, du,\tag{2.2}
$$

P étant toujours la mesure de probabilité associée à  $\mathcal{F}$ .

Dans le cas de variables à densité de probabilité, on peut également définir ces deux premiers moments statistiques.

 $-$  L'espérance

$$
\mathbb{E}\{f\} = \int_{\mathbb{R}} f\varphi(u) \, du,\tag{2.3}
$$

Lorsque  $f$  est un champ, il faut faire attention à ne pas confondre l'espérance et la moyenne. – Ainsi que la variance

$$
\sigma_f^2 = \mathbb{E}\{(f - \mathbb{E}\{f\})^2\}.
$$
\n(2.4)

#### <span id="page-7-3"></span>**2.1.3** Les champs Gaussiens corrélés

Les champs Gaussiens corrélés sont des champs aléatoires qui possèdent des propriétés intéressantes. Définissons d'abord ce qu'est une variable Gaussienne.

Une variable aléatoire réelle est dite Gaussienne si elle possède la fonction de densité suivante

$$
\varphi(x) \triangleq \frac{1}{\sqrt{2\pi}\sigma} e^{-(x-m)^2/2\sigma^2}, \ x \in \mathbb{R}
$$
\n(2.5)

pour  $m \in \mathbb{R}$  et  $\sigma > 0$ .  $m = \mathbb{E}\{f\}$  est l'espérance de  $f$  et  $\sigma^2$  sa variance. Une variable Gaussienne est entièrement définie par ces deux paramètres. On note  $f \sim \mathcal{N}(m, \sigma^2)$  et on dit que f a une distribution normale. Dans la suite de ce mémoire, les variables aléatoires ont une espérance nulle, on dit alors qu'elles sont centrées.

Un champ Gaussien f est tel que  $\forall x \in M$ ,  $f_x \sim \mathcal{N}(m, \sigma^2)$ . Il est également entièrement défini par son espérance et sa variance. Les champs Gaussiens corrélés sont des champs Gaussiens dont les différentes valeurs d'une réalisation ne sont pas indépendantes.

La corrélation entre les valeurs en deux points  $(x, y)$  est définie par sa fonction de covariance. Pour un champ Gaussien cette fonction est définie par

$$
C: M \times M \rightarrow \mathbb{R}
$$
  
\n
$$
C(x, y) \longrightarrow \mathbb{E}\{(f_x - \mathbb{E}\{f_x\})(f_y - \mathbb{E}\{f_y\})\}
$$
\n(2.6)

Cette expression est souvent impossible à calculer, on utilise donc un modèle de covariance que l'on appelera par abus de langage la fonction de covariance du champ. En fixant par exemple cette fonction à  $C(x, y) = \sigma^2 e^{-\|x-y\|^2/L_c^2}$  (que l'on appelle covariance "Gaussienne"), on peut définir complètement un champ Gaussien non plus par son espérance et sa variance, mais par son espérance et sa fonction de covariance,  $f \sim \mathcal{N}_C(m, C)$ . Vu que les champs générés dans cette  $\acute{e}$ tude sont centrés (à espérance nulle :  $m = 0$ ) on s'attarde tout le long de ce rapport sur la fonction de covariance qui donc, à elle seule, définit complètement les champs Gaussiens centrés.

<span id="page-8-1"></span>La figure Fig. [2.1](#page-8-0) montre l'effet du choix des paramètres de ce modèle comme la longueur de corrélation  $L_c$ . Un champ à grande longueur de corrélation est dit fortement corrélé **Fig.** [2.1\(a\)](#page-8-1). Au contraire on dira qu'il est faiblement corrélé si sa longueur de corrélation est faible **Fig.** [2.1\(b\)](#page-8-2).

![](_page_8_Figure_9.jpeg)

<span id="page-8-2"></span><span id="page-8-0"></span>

(a) Grande longueur de corrélation (b) Petite longueur de corrélation

**FIGURE 2.1 -** *Mise en evidence de l'effet de la longueur de corr ´ elation sur un champ al ´ eatoire ´*

La différence entre ces deux réalisations peut être vue en terme de "contenu fréquentiel". Un champ fortement corrélé ne possède que très peu de "modes" par rapport à un faiblement corrélé. Le champ lexical du domaine fréquentiel peut sembler hors propos, mais la théorie d'orthogonalisation qui suit montre le rapport plus directement.

### <span id="page-9-0"></span>**2.2 Decomposition orthogonale ´**

Le résultat du théorème de *décomposition orthogonale des champs aléatoire Gaussien* ici stipule que tout champ Gaussien centré doté d'une covariance continue peut s'écrire de la forme

<span id="page-9-2"></span>
$$
f_x = f(x, w) = \sum_{n=1}^{\infty} \xi_n(w) \varphi_n(x),
$$
 (2.7)

où  $\xi_n$  ∼  $\mathcal{N}(0, 1)$  et  $\varphi_n$  sont des fonctions sur M définies à partir de la fonction de covariance C de f (on rappelle que  $f_x$  est la variable aléatoire du champ Gaussien f en  $x \in M$ ). On a fait apparaître dans la notation les variables stochastiques  $(w)$  pour mieux percevoir l'intêret principal de ce résultat qui est la séparation de ces variables avec les variables spatiales  $(x)$ . Résultat très utile et indispensable pour l'implémentation numérique. En effet, après une troncature de la somme infinie, il "suffit" de déterminer les  $\varphi_n$  pour générer un champ aléatoire. La démonstration de ce résultat est "illustrée" en annexe [A.1.](#page-34-1) La *décomposition de Karhunen-Loève* est une méthode de décomposition orthogonale qui permet, en résolvant un problème aux valeurs propres, de déterminer les fonctions  $\varphi_n$ .

### <span id="page-9-1"></span>**2.2.1** La décomposition de Karhunen-Loève

On voit en [\(2.7\)](#page-9-2) qu'un champ peut se décomposer sur une base orthonormale  $\{\varphi_n\}$  de  $H(C)$ (Espace de Hilbert au noyau reproducteur détaillé en annexe  $A(1)$  et sur une série de variables aléatoires indépendantes  $\xi_n \in \mathcal{N}(0, 1)$ . La décomposition de Karhunen-Loève permet de déterminer les  $\varphi_n$  pour des compacts simples de  $\mathbb{R}^N$ .

Le problème de Fredholm  $(2.8)$  est un problème aux valeurs propres dont la solution va nous donner la clef de la décomposition. Prenons par exemple  $M = [0, 1]^N$  un hypercube de dimension N. Définissons  $C: L^2(M) \mapsto L^2(M)$  un opérateur défini par  $(\mathcal{C}\psi)(x) = \int_M C(x, y)\psi(y)dy$  et notons  $\lambda_i$  et  $\psi_i$  respectivement les valeurs et les vecteurs propres du problème aux valeurs propres suivant :

<span id="page-9-3"></span>
$$
\int_{M} C(x, y)\psi(y)dy = \lambda\psi(x).
$$
\n(2.8)

La résolution du problème de Fredholm donne une décomposition naturelle de  $C$  en fonction des  $\lambda_i$  et des  $\psi_i$ . Le théorème de Mercer (voir [\[Riesz and Sz-Nagy, 1955\]](#page-32-6) et [\[Zaanen, 1956\]](#page-32-7) pour la démonstration) donne la forme suivante à cette décomposition :

$$
C(x,y) = \sum_{i=1}^{\infty} \lambda_i \psi_i(x) \psi_i(y).
$$
 (2.9)

On peut démontrer alors (voir [\[Adler and Taylor, 2007\]](#page-32-2)) que, pour  $f_x$  définie comme précédemment, {  $\sqrt{\lambda_i}\psi_i$ } est une base de  $H(C)$ . En utilisant les résultats de la décomposition orthogonale [\(2.7\)](#page-9-2) et en posant  $\varphi_n = \sqrt{\lambda_i} \psi_i$  on obtient la décomposition de Karhunen-Loève

<span id="page-9-4"></span>
$$
f_x = f(x, w) = \sum_{n=1}^{\infty} \sqrt{\lambda_n} \xi_n(w) \psi_n(x), \qquad (2.10)
$$

où  $\lambda_n$  et  $\psi_n(x)$  sont déterminés par la résolution du problème de Ferdholm et  $\xi_n \in \mathcal{N}(0, 1)$  sont des variables aléatoires indépendantes. Le principe de séparation des variables est intéressant car une fois les fonctions qui dépendent de l'espace déterminées, il est possible de créer autant de réalisations d'un champ que l'on souhaite en ne générant que la base de variables indépendantes  $\xi_n$ . Il faut cependant que f soit Gaussien pour que les  $\xi_n$  soient Gaussiennes.

### <span id="page-10-0"></span>2.3 Génération du champ aléatoire

A l'aide du principe de décomposition orthogonale  $(2.7)$  et de la décomposition de Karhunen-Loève [\(2.10\)](#page-9-4), nous pouvons théoriquement générer un champ aléatoire Gaussien corrélé. Pour passer de la théorie à la pratique, c'est à dire générer un champ aléatoire numériquement, il faut tout d'abord le discrétiser. La méthode des Eléments Finis est ici choisie.

### <span id="page-10-1"></span>**2.3.1 Formulation discrete `**

Sachant que la décomposition de Karhunen-Loève passe par la résolution du problème aux valeurs propres suivant :

$$
\int_{M} C(x, y)\psi(y)dy = \lambda \psi(x), \qquad (2.11)
$$

et qu'il s'agit d'un problème continu, on utilise ici la méthode des Eléments Finis pour résoudre cette intégrale. La formulation variationnelle, développée en annexe [A.2,](#page-35-0) aboutie au problème aux valeurs propres suivant : 

<span id="page-10-3"></span>
$$
\widetilde{M}\widetilde{C}\widetilde{M}\underline{\psi} = \lambda \widetilde{M}\underline{\psi} \tag{2.12}
$$

Dans cette équation,  $\widetilde{M}$  est la matrice de Gram. C'est l'équivalent d'une matrice de masse standard à masse volumique unitaire. Sa structure étant une structure classique de matrice de masse pour un maillage régulier, elle est creuse. Elle contient uniquement les caractères géométriques du maillage. La matrice de covariance  $\dot{C}$  quant à elle contient les informations du champ aléatoire. Elle représente la fonction de covariance et donc est pleine.

Les résolutions classiques de ces problèmes sont abordées à l'aide de codes Eléments Finis. Ici, les matrices peuvent très rapidement atteindre des tailles telles que les solveurs usuels implantés dans ces codes ne soient pas efficaces. De plus, contrairement aux probèmes classiques,  $C$  est une matrice pleine. Enfin un solveur itératif permet de ne chercher que les plus grandes valeurs de  $\lambda$ . C'est pour ces raisons que nous utilisons ici *Matlab* comme langage de programmation et son solveur itératif Lanczos [\[Cullum, 1985\]](#page-32-8) inclu dans la fonction eigs très performante grâce au multithreading et à l'agencement sparse des matrices.

Durant ce stage, le modèle morphologique a été développé dans un cube. Le champ aléatoire discret est généré sur un maillage tri-dimentionnel régulier rangé par ordre léxicographique. La matrice de Gram est donc quasi-diagonnale.

### <span id="page-10-2"></span>**2.3.2** Implémentation numérique

On peut donc se rendre compte qu'il y a plusieurs étapes à effectuer afin de pouvoir générer un champ aléatoire. Afin de poser le problème aux valeurs propres  $(2.12)$  nous devons tout d'abord créer les matrices de masse et de covariance. Suite à quoi le problème aux valeurs propres peut être résolu. L'un des avantages de la décomposition de Karhunen-Loève est qu'une fois cette résolution effectuée et les  $(\lambda_i, \psi_i)$  enregistrées, on a la possibilité de générer autant de réalisations indépendantes d'un champ aléatoire que l'on veut. En effet, si on regarde bien l'équation  $(2.10)$  on

remarque que les couples  $(\lambda_i, \psi_i)$  ne dépendent que de la fonction de covariance et de la géométrie de problème. Entre deux réalisations, seule la base de l'espace probabilisé  $\{\xi_n\}$  change.

### 2.3.2.1 Résolution du problème aux valeurs propres

Représentant la partie la plus coûteuse en calculs, la résolution du problème aux valeurs propres mérite une attention particulière en termes d'optimisation. Comme remarqué plus haut,  $Mathab$  gère particulièrement bien le temps nécessaire et la mémoire utilisée.

Théoriquement, afin d'obtenir exactement le champ souhaité, la projection orthogonale doit se faire sur une somme infinie. Ici, suite à la discrétisation par éléments finis, cette somme au maximum au nombre de noeuds. Cela reste des problèmes pouvant être de très grandes tailles et très lourds à résoudre. Une première méthode consiste à tronquer avant le nombre de noeuds au dépend de la précision des caractéristiques du champ obtenu. Des comparaisons entre le nombre de modes gardés et la précision du champ sont décrites par la suite. Cette méthode réduit la taille des problèmes à résoudre mais oblige toujours la construction des matrices de masse et de covariance de taille  $nbr_{noends} \times nbr_{noends}$ . De plus la matrice de covariance étant une matrice pleine, elle contiendra plus de  $64.10^{12}$  éléments pour un champ à 8 millions de noeuds. Le plus gros problème résolu de la sorte durant le stage est un champ à 27 mille noeuds (soit un maillage à 30 noeuds par côté), utilisant 20 gb de ram durant plus de 24 heures de calculs. Même si ces caractéristiques peuvent être réduites en optimisant encore le code, cette technique reste beaucoup trop coûteuse en temps et en mémoire si l'on souhaite aborder des problèmes de taille supérieure.

La méthode des bandes tournantes [\[Matherou, 1973\]](#page-32-9) que nous utilisons ici permet de considérablement augmenter la taille du problème. Elle consiste à générer un champ tri-dimensionnel à l'aide de projections de plusieurs réalisations uni-dimensionnelles. Ces dernières étant beaucoup moins gourmandes en ressources et en temps, la taille des champs générés est passée à plusieurs milllions de noeuds en seulement quelques heures de calculs (annexe [A.3.1\)](#page-36-2).

### 2.3.2.2 Création des réalisations

Une fois les couples de valeurs propres et de vecteurs propres déterminés, nous pouvons générer autant de champs aléatoires que nous souhaitons, et tous seront indépendants :

<span id="page-11-0"></span>
$$
f_x = \sum_{n=1}^{m} \sqrt{\lambda_n} \xi_n \psi_n(x), \qquad (2.13)
$$

 $m$  étant le nombre de modes retenus. Il reste cependant judicieux de vérifier que, malgré les approximations par rapport à  $(2.13)$ , les caractéristiques du champ sont bien celles souhaitées.

### 2.3.2.3 Verification du processus de génération

Nous voulons ici vérifier la qualité du processus de génération du champ, le facteur primordial  $\acute{e}$ tant le nombre de modes retenus (troncature de la décomposition de Karhunen [\(2.13\)](#page-11-0)). Nous savons qu'un champ aléatoire Gaussien centré est entièrement défini par sa fonction de covariance. Pour vérifier la qualité du processus, nous calculons donc, sur un certain nombre de réalisations cette fonction et la comparons à celle initialement insérée dans la matrice de covariance. La correspondance entre ces courbes valide le processus.

La fonction de covariance utilisée lors de ce stage est une covariance dite Gaussienne  $(2.2)$ 

$$
C(x, y) = \sigma^2 e^{\|x - y\|^2 / L_c^2}
$$
\n(2.14)

La valeur de la variance se retrouve à l'origine de la courbe  $C(x, x) = C|_{x-y|=0} = \sigma^2$  et la longueur de corrélation à l'intersection avec la droite  $y = \sigma^2/e$ . Ce sont ces deux paramètres ainsi que la forme générale de la courbe que nous vérifions.

![](_page_12_Figure_5.jpeg)

<span id="page-12-0"></span>**FIGURE 2.2 -** *Covariance Gaussienne en fonction de*  $||x - y||$  *avec*  $L_c = 30/100$  *et*  $\sigma = 5$ 

Le calcul est fait ici pour un champ de variance de  $\sigma = 1$  de longueur de covariance de  $L_c = 0.01$  dans un cube de  $T = 0.1$  de côté sur un maillage de plus de 15000 noeuds. On doit donc avoir  $C(\|x - y\| = 0) = 1$  et l'intersection entre  $y = \sigma^2/e$  et  $C(\|x - y\|)$  à 0.01. Les résultats sont présentés **Fig.** [2.4\(b\)](#page-13-2) et **Fig.** [2.3\(b\)](#page-13-3) pour des nombres de modes différents. De façon générale on observe que la fonction de covariance obtenue est représentative de celle souhaitée si l'on prend toutes les valeurs propres supérieures à un centième de la plus grande valeur propre.

En prenant suffisammant (1000 - **Fig. [2.4\(a\)](#page-13-4)**) de modes propres on remarque que seule la variance possède une erreur de  $20\%$ . Dans le cas où le nombre de modes est insuffisant (500 -**Fig.** [2.4\(a\)](#page-13-4)), la forme même de la fonction n'est pas respectée. On remarque tout de même que malgré cela, la longueur de corrélation est retrouvée avec une erreur à moins de  $10\%$ .

![](_page_13_Figure_1.jpeg)

<span id="page-13-3"></span><span id="page-13-0"></span>**FIGURE 2.3 -** *Fonction de covariance pour un nombre de mode retenu insuffisant*

<span id="page-13-4"></span>![](_page_13_Figure_3.jpeg)

<span id="page-13-2"></span><span id="page-13-1"></span>**FIGURE 2.4 -** *Fonction de covariance pour un nombre de mode retenu suffisant*

Le nombre de modes avant d'atteindre le critère à  $\lambda_c = \lambda_1/100$  n'est pas constant, il dépend principalement du rapport  $\beta = L_c/T$ . Plus il est faible plus il y a de modes entre  $\lambda_1$  et  $\lambda_c$ . On retrouve ici l'idée de contenu fréquentiel plus important pour un champ faiblement corrélé. Dans ce domaine, la méthode classique est très limitante. En effet, étant obligé de monter à au moins 1000 modes pour représenter un champ à 15000 noeuds fortement corrélé ( $\beta = 0.1$ ), la perspective de générer un champ faiblement ( $\beta = 0.01$ ) corrélé avec une meilleur discrétisation semble compromise.

La méthode beaucoup plus légère des bandes tournantes, même si plus approximative que la méthode classique permet d'obtenir de bien meilleurs résultats en beaucoup moins de temps, pour des champs mieux discrétisés et plus faiblement corrélés. La vérification détaillée est présentée en annexe [A.3.2.](#page-37-1)

### <span id="page-14-0"></span>**2.4 Conclusion**

Un champ aléatoire est décomposable en une somme infinie de produits de deux fonctions. Une dépendant de l'espace et l'autre des variables stochastiques. Cette propriété de séparabilité des variables permet à une technique comme la décomposition de Karhunen-Loève de déterminer les fonctions spatiales. Pour obtenir une réalisation d'un champ Gaussien corrélé il ne reste plus qu'à générer les fonctions stochastiques qui ne sont autre que des variables Gaussiennes indépendantes. Un simple générateur de nombre aléatoire suffit donc à avoir un champ aléatoire Gaussien corrélé. Pour d'autres champs comme un champ log-normal ou un champ en  $\chi^2$ , il faut trouver les transformations pour se ramener à un champ Gaussien. La décomposition de Karhunen-Loève n'est utile qu'avec eux.

Pour effectuer des simulations numériques, le champ est discrétisé par la méthode des Eléments Finis. Le problème aux valeurs propres devient donc matricielle. C'est le facteur limitant du processus de génération de champs aléatoires mais des techniques comme celle des bandes tournantes permettent de réduire considérablement la taille du problème en créant des champs tridimensionnels à l'aide de réalisations de champs uni-dimensionnels. Les vérifications effactuées sur les champs montrent que les fonctions de covariances mesurées sur les réalisations sont proches des valeurs souhaitées.

![](_page_14_Picture_5.jpeg)

**FIGURE 2.5 -** *Réalisation d'un champ Gaussien dans un cube*  $100 \times 100 \times 100$ 

<span id="page-14-1"></span>Le processus de génération de réalisations de champs aléatoires Gaussiens corrélés est donc valid´e. De plus le d´eveloppement de la technique des bandes tournantes permet de le faire pour des tailles et en des temps raisonnables.

### <span id="page-15-0"></span>**Chapitre 3**

## $Caractérisation morphologique$

### **Sommaire**

![](_page_15_Picture_128.jpeg)

**Résumé :** Nous développons dans cette partie les équations de *prediction des caract ´ eristiques g ´ eom ´ etriques des excursions is- ´ sues du seuillage de champs aleatoires. ´*

### <span id="page-16-0"></span>**3.1 Perim ´ etre d' ` etude ´**

Les résultats dans cette partie sont basés sur la géométrie des excursions de champs aléatoires seuillés. Afin de définir plus précisément ce périmètre d'étude, commençons par définir un champ aléatoire comme une fonction aléatoire  $f : M \in \mathbb{R}^N \mapsto \mathbb{R}^k$  où  $M$  est une région bornée dans un espace euclidien à N dimensions. La théorie est valable pour f à valeur dans  $\mathbb{R}^k, k \ge 1$ . Si nous définissons D comme un sous ensemble de  $\mathbb{R}^k$ , l'excursion de f dans D sur M est définie par

$$
A_D \equiv A_D(f, M) \triangleq \{ x \in M : f(x) \in D \}
$$
\n(3.1)

Le graphique suivant illustre pour un champ uni-dimensionnel ce que représente les ensembles déterminés plus haut.

![](_page_16_Figure_5.jpeg)

<span id="page-16-1"></span>**FIGURE 3.1 -** *Representation uni-dimensionnelle du principe de seuillage ´*

Nous travaillons dans cette étude sur des champs aléatoires Gaussiens corrélés  $f$  dans un cube de coté T et à valeur de  $\mathbb{R} : f : M = \prod_{i=1}^{3} [0, T] \in \mathbb{R}^{3} \mapsto \mathbb{R}$ . de plus le domaine d'excursion D sera la demi-droite dans R définie par le seuil  $u D = [u, \infty)$ . Cela signifie que l'excursion est la partie du champs supérieur au seuil. On peut désormais écrire l'excursion comme suit

$$
A_u \equiv A_u(f, M) \triangleq \{x \in M : f(x) \ge u\}
$$
\n(3.2)

<span id="page-16-4"></span>La figure [3.1](#page-16-3) représente le seuillage d'un champ bi-dimensionnel.

![](_page_16_Figure_10.jpeg)

<span id="page-16-3"></span><span id="page-16-2"></span>**FIGURE 3.2 -** *Exemple d'un seuillage de champ aleatoire bi-dimensionnel ´*

La figure [3.2\(a\)](#page-16-4) représente le champ non seuillé (équivalant à un champ seuillé à  $-\infty$ ). La figure 2D en dessous de champ représente l'excursion. Dans ce cas elle est pleine car le champ n'est pas seuillé. Au contrairement, si le champ est seuillé à  $+\infty$  cette excursion serait vide. La figure [3.2\(a\)](#page-16-4) représente un champ seuillé à  $u$  fini. On peut voir les formes aléatoires de l'excursion en dessous de la représentation du champ seuillé.

### <span id="page-17-0"></span>**3.2 Les courbures de Lipschitz-Killing**

Les facons de définir les caractéristiques géométriques d'un ensemble  $\hat{A}$  à N-dimensions sont connues sous différents noms. Elles définissent toutes  $N + 1$  caractéristiques appelées; fonctionnelles de Minkowski, de Steiners, courbures intégrales, courbures de Lipschitz-Killing... Les différences parmi ces appellations sont dans l'échelle utilisée. Nous travaillons avec les courbures de Lipschitz-Killing notées LKC.

Les LKC ( $\mathcal{L}_i(A)$ ) sont en quelque sorte les "mesures" des tailles de A (un ensemble à Ndimensions) dans sa  $j<sup>ème</sup>$ -dimension ( $0 \le j \le N$ ).

<span id="page-17-1"></span>Nous nous restreindrons ici à un espace de dimension N=3, il y aura donc quatre LKC correspondant à la caractéristique d'Euler, un diamètre, une surface et un volume.

### **3.2.1** Rappel sur les mesures géométriques

Afin de comprendre le sens géométrique des LKC, revenons sur la caractérisation des mesures dans un espace réel de dimension 3. Examinons la liste des fonctions symétriques élémentaires de trois variables.

<span id="page-17-2"></span>
$$
\begin{cases}\n e_3 &= x_1 x_2 x_3 \\
 e_2 &= x_1 x_2 + x_1 x_3 + x_2 x_3 \\
 e_1 &= x_1 + x_2 + x_3 \\
 e_0 &= 1\n\end{cases}
$$
\n(3.3)

On remarque qu'il en existe quatre et que chacune est homogène à une dimension comprise entre 0 et 3.

Une mesure  $\mu$  d'un ensemble mesurable A se définie par quatre axiomes :

**Axiome 1.**  $\mu(\emptyset) = 0$ 

**Axiome 2.** Si A et B sont deux ensembles mesurables, alors

$$
\mu(A \cup B) = \mu(A) + \mu(B) - \mu(A \cap B)
$$
\n(3.4)

**Axiome 3.** Le volume de A est indépendant de la position de A.

Axiome 4. Sans ce dernier, il existerait encore une infinité de mesures possibles. Cet axiome nous permet d'en choisir une et une seule parmi les fonctions symétriques élémentaires vues en  $(3.3)$ , par exemple en fixant le volume d'un parallélépipède rectangle P de référence dont les côtés, de longueur  $a_1, a_2, a_3$ , sont orthogonaux entre eux et parallèles aux axes en posant :

$$
\mu_3(P) = a_1 a_2 a_3
$$
  
ou alors  $\mu_2(P) = a_1 a_2 + a_1 a_3 + a_2 a_3$   
etc... (3.5)

Ces quatre axiomes déterminent de manière unique le volume d'un solide.

### <span id="page-18-1"></span>**3.2.2 Exemple : Les LKC pour un cube**

Les LKC pour un volume simple comme le cube dans  $\mathbb{R}^3$  sont en réalité les différentes mesures en fixant le volume de l'axiome quatre par les quatre fonctions symétriques vues en  $(3.3)$ 

**TABLE 3.1 -** *Les quatres mesures possibles dans un espace tri-dimensionnel*

| LKCs   Mesure utilisée                                   |
|----------------------------------------------------------|
| $\mathscr{L}_3(A)   \mu_3(P) = a_1 a_2 a_3$              |
| $\mathscr{L}_2(A)$ $\mu_2(P) = a_1a_2 + a_1a_3 + a_2a_3$ |
| $\mathscr{L}_1(A)   \mu_1(P) = a_1 + a_2 + a_3$          |
| $\mathscr{L}_0(A) \mid \mu_0(P) = 1$                     |

Posons  $A = \prod_{i=1}^{N=3} [0, T]$ , un cube de côté T. Les LKC donc les quatres mesures du parallélépipède avec  $a_1 = a_2 = a_3 = T$ . On obtient :

> <span id="page-18-2"></span> $\mathscr{L}_3(A) = T^3$ Volume en 3D  $\mathscr{L}_2(A) = 3T^2$  Moitié de l'aire de la surface  $\mathscr{L}_1(A) = 3T$  Deux fois le *caliper diameter* =  $2 \times \frac{T + T + T}{2}$ 2  $\mathcal{L}_1(A) = 3T$  Deux fois le *caliper dia*<br> $\mathcal{L}_0(A) = 1$  Caractéristique d'Euler (3.6)

Le *caliper diametre* (ou diamètre du pied à coulisse) est défini en plaçant le convexe A entre deux plans parall`eles et en faisant la moyenne de la distance entre ces derniers pour toutes les rotations de A dans l'espace. Pour une boîte rectangulaire de dimension  $a \times b \times c$ , c'est  $(a + b + c)/2$ , soit la moitié du 'volume' défini par les compagnies aériennes pour les bagages.

La caractéristique d'Euler, souvent notée  $\chi$  est un nombre qui définit l'aspect de A. Il est défini en 3D par :

$$
\mathcal{L}_0(A) = \chi(A) = \# \{ 'Composants connectés' dans A \}
$$
  
 
$$
-\# \{ 'anes' dans A \} + \# \{ 'trous' dans A \}
$$
 (3.7)

Par exemple une sphère, un cube ou un cône ont une caractéristique d'Euler de 1, une sphère creuse ou deux sphères pleines de 2 tandis qu'un tore qui lui possède une anse et un élément connecté en a une de 0. Un exemple montrant bien que ce nombre est uniquement basé sur des aspects topologiques est que le tore creux et la sphère pleine ont la même caractéristique d'Euler,  $\chi = 1$ , sans pour autant avoir la moindre ressemblance géométrique.

### <span id="page-18-0"></span>**3.3 Formule explicite de l'esperance des courbures de Lipschitz-Killing ´**

Les travaux de R.J. Adler [\[Adler, 2008\]](#page-32-3) et J. Taylor ont permis d'avoir une formule explicite de la valeur de l'espérance des différentes LKC d'une excursion, c'est à dire la moyenne des LKC sur un grand nombre d'excursions :

$$
\mathbb{E}\big\{\mathscr{L}_j(A_D(f,M))\big\}.\tag{3.8}
$$

- pour une grande gamme de champs aléatoires.

### <span id="page-19-0"></span>**3.3.1 Formule générale**

En supposant  $f: M \in \mathbb{R}^N \mapsto \mathbb{R}^k$  est un champ aléatoire Gaussien dont les composantes ont une espérance nulle et sont isotropes de variance  $\sigma^2$ . Si M est une région bornée dans un espace euclidien à N dimensions et D un sous ensemble de  $\mathbb{R}^k$ , nous pouvons définir l'excursion  $A_D$  de f dans  $D$  sur  $M$ . Nous avons alors

<span id="page-19-2"></span>
$$
\mathbb{E}\{\mathcal{L}_i(A_D(f,M))\} = \sum_{j=0}^{N-i} \left[\begin{array}{c} i+j\\j \end{array}\right] \frac{\lambda_2^{j/2}}{(2\pi)^{j/2}} \mathcal{L}_{i+j}(M) \mathcal{M}_j^{[\sigma^2]}(D) \tag{3.9}
$$

où  $\lambda_2$  est le second moment spectral. Il contient des informations de la fonction de covariance. Les  $\mathcal{M}_i^{\sigma^2}$  $j^{\sigma^2}$  sont les fonctionnelles de Minkowski. Elles sont définies dans l'annexe [B.1.2.](#page-39-0) Ils ne dépendent que du type de champ aléatoire utilisé et peuvent se calculer de façon complètement indépendante à la géométrie, à l'opposé des LKC qui ne dépendent que de la géométrie et peuvent se calculer sans connaître le champ. Il y a d'ailleur une forte analogie entre cette séparation des dépendances aléatoires et géométriques et celle de la décomposition orthogonale [\(2.7\)](#page-9-2). Enfin les  $\overline{n}$ j 1 sont des coefficients combinatoriaux indépendant du champ et de la géométrie. Leur définition est donnée en annexe  $B.1.3$ 

### <span id="page-19-1"></span>**3.3.2 Application aux champs Gaussiens**

Une des principales préocupations du stage est d'adapter l'équation générale  $(3.9)$  pour notre p´erim`etre d'´etude pour un champ Gaussien afin de la simplifier et d'en tracer les courbes en fonction du seuil.

Dans un premier temps nous pouvons simplifier l'écriture des  $\mathcal{L}_i(M)$  vues en [\(3.6\)](#page-18-2) avec  $M=$  $\prod_{i=1}^{N=3} [0, T]$ , un cube de côté T.

<span id="page-19-3"></span>
$$
(3.6) \Leftrightarrow \mathcal{L}_i(M) = \left(\begin{array}{c} 3\\i \end{array}\right) T^i \tag{3.10}
$$

On peut maintenant simplifier l'équation générale  $(3.9)$ :

$$
(3.9) \Rightarrow \mathbb{E}\{\mathcal{L}_i(A_u(f,M))\}
$$
  
=  $\sum_{j=0}^{3-i} \begin{bmatrix} i+j \\ j \end{bmatrix} \frac{\lambda_2^{j/2}}{(2\pi)^{j/2}} \mathcal{L}_{i+j}(M) \mathcal{M}_j^{[\sigma^2]}([u,\infty))$  (3.11)

<span id="page-19-4"></span>
$$
(B.7) + (3.10) \Rightarrow = \sum_{j=0}^{3-i} \begin{bmatrix} i+j \\ j \end{bmatrix} \frac{\lambda_2^{j/2}}{(2\pi)^{j/2}} \begin{pmatrix} 3 \\ i+j \end{pmatrix} T^{i+j} \frac{1}{\sigma^j \sqrt{2\pi}} H_{j-1}^{[1]}(u/\sigma) e^{-u^2/2\sigma^2}
$$

$$
= \sum_{j=1}^{3-i} \begin{bmatrix} i+j \\ j \end{bmatrix} \begin{pmatrix} 3 \\ i+j \end{pmatrix} \frac{\lambda_2^{j/2} T^{i+j}}{(2\pi)^{(j+1)/2} \sigma^j} H_{j-1}^{[1]}(u/\sigma) e^{-u^2/2\sigma^2}
$$

$$
+ \begin{pmatrix} 3 \\ i \end{pmatrix} T^i \Psi(u/\sigma) \tag{3.12}
$$

Et ainsi développer  $\mathbb{E}\{\mathscr{L}_i\}$  pour  $i = [0, 1, 2, 3]$ 

<span id="page-20-3"></span>
$$
(3.12) \Rightarrow \begin{cases} \mathbb{E}\{\mathcal{L}_{0}(A_{u})\} = \left[\frac{\lambda_{2}^{3/2}}{4\pi^{2}}\frac{T^{3}}{\sigma^{3}}(\frac{u^{2}}{\sigma^{2}}-1) + \frac{3\lambda_{2}}{4\pi^{3/2}}\frac{T^{2}}{\sigma^{2}}\frac{u}{\sigma} + \frac{3\lambda_{2}^{1/2}}{2\pi}\frac{T}{\sigma}\right]e^{-\frac{u^{2}}{2\sigma^{2}}} + \Psi\left(\frac{u}{\sigma}\right) \\ \mathbb{E}\{\mathcal{L}_{1}(A_{u})\} = \left[\frac{\sqrt{2}\lambda_{2}}{2\pi^{3/2}}\frac{T^{3}}{\sigma^{2}}\frac{u}{\sigma} + \frac{3\lambda_{2}^{1/2}}{4}\frac{T^{2}}{\sigma}\right]e^{-\frac{u^{2}}{2\sigma^{2}}} + 3T\Psi\left(\frac{u}{\sigma}\right) \\ \mathbb{E}\{\mathcal{L}_{2}(A_{u})\} = \frac{\lambda_{2}^{1/2}}{\pi}\frac{T^{3}}{\sigma}e^{-\frac{u^{2}}{2\sigma^{2}}} + 3T^{2}\Psi\left(\frac{u}{\sigma}\right) \\ \mathbb{E}\{\mathcal{L}_{3}(A_{u})\} = T^{3}\Psi\left(\frac{u}{\sigma}\right) \end{cases} \tag{3.13}
$$

### <span id="page-20-0"></span>**3.3.3 Application aux champs Gaussiens corrélés**

### $3.3.3.1$  **Équations**

Le principe pour adapter à un champ Gaussien corrélé est de calculer le  $\lambda_2$  pour une fonction de covariance fixée. Nous travaillerons avec une covariance Gaussienne

<span id="page-20-2"></span>
$$
C(||x - y||) = \sigma^2 e^{-||x - y||^2/L_c^2}
$$
\n(3.14)

où  $L_c$  est la longueur de corrélation du champ et σ sa variance.  $\lambda_2$  ce calcul de la façon suivante :

<span id="page-20-1"></span>
$$
\lambda_2 = -\frac{\partial^2 C(\|x - y\|)}{\partial \|x - y\|^2} \bigg|_{\|x - y\| = 0} > 0
$$
\n(3.15)

On a la relation entre  $\lambda_2$ ,  $L_c$  et  $\sigma$  suivante :

$$
(3.15) + (3.14) \Rightarrow \lambda_2 = \frac{2\sigma^2}{L_c^2}
$$
 (3.16)

Nous pouvons maintenant écrire les quatre formules  $(3.13)$  correspondant aux quatre LKC en fonction de  $L_c$ ,  $\sigma$  et u

$$
(3.13) \Rightarrow \begin{cases} \mathbb{E}\{\mathcal{L}_{0}(A_{u})\} = \left[\frac{\sqrt{2}}{2\pi^{2}}\frac{T^{3}}{L_{c}^{3}}\left(\frac{u^{2}}{\sigma^{2}}-1\right) + \frac{3\sqrt{2}}{2\pi^{3/2}}\frac{T^{2}}{L_{c}^{2}}\frac{u}{\sigma} + \frac{3\sqrt{2}}{2\pi}\frac{T}{L_{c}}\right]e^{-\frac{u^{2}}{2\sigma^{2}}} + \Psi\left(\frac{u}{\sigma}\right) \\ \mathbb{E}\{\mathcal{L}_{1}(A_{u})\} = \left[\frac{\sqrt{2}}{\pi^{3/2}}\frac{T^{3}}{L_{c}^{2}}\frac{u}{\sigma} + \frac{3\sqrt{2}}{4}\frac{T^{2}}{L_{c}}\right]e^{-\frac{u^{2}}{2\sigma^{2}}} + 3T\Psi\left(\frac{u}{\sigma}\right) \\ \mathbb{E}\{\mathcal{L}_{2}(A_{u})\} = \frac{\sqrt{2}}{\pi}\frac{T^{3}}{L_{c}}e^{-\frac{u^{2}}{2\sigma^{2}}} + 3T^{2}\Psi\left(\frac{u}{\sigma}\right) \\ \mathbb{E}\{\mathcal{L}_{3}(A_{u})\} = T^{3}\Psi\left(\frac{u}{\sigma}\right) \end{cases} \tag{3.17}
$$

3.3.3.2 Valeurs spécifiques des excursions

Dans le suite nous travaillons non plus avec les LKC, mais avec les valeurs spécifiques (rapportées au volume du cube) de ces mesures que l'on notera  $\mathcal{L}_i$  et que l'on défini par

$$
\mathcal{L}_0 = \mathcal{L}_0/T^3
$$
  
\n
$$
\mathcal{L}_1 = \mathcal{L}_1/T^3
$$
  
\n
$$
\mathcal{L}_2 = 2\mathcal{L}_2/T^3
$$
  
\n
$$
\mathcal{L}_3 = \mathcal{L}_3/T^3
$$
\n(3.18)

afin d'obtenir respectivement, la caractéristique d'Euler spécifique, le diamètre moyen spécifique, la surface spécifique et le volume spécifique.

Toutes les courbes qui suivent sont faites dans un cube de côté  $T = 0.1$ , de longueur de corrélation  $L_c = 0.01$  et de variance unitaire.

### 3.3.3.3 La caractéristique d'Euler spécifique

On rappelle que la caractéristique d'Euler est une caractéristique topologique d'un ensemble mesurable défini par

<span id="page-21-1"></span>
$$
\mathcal{L}_0(A) = \chi(A) = \# \{ 'Composants connectés' dans A \}
$$
  
 
$$
-\# \{ 'anses' dans A \} + \# \{ 'trous' dans A \}
$$
 (3.19)

C'est donc une fonction discrète de u. La courbe **Fig.** [3.3](#page-21-0) est continue car il s'agit de l'espérance de la caractéristique d'Euler.

![](_page_21_Figure_7.jpeg)

<span id="page-21-0"></span>**FIGURE 3.3 -** *Esperance de la caract ´ eristique d'Euler sp ´ ecifique ´*

Pour  $u = -\infty$ , le champ n'est pas seuillé, l'excursion est donc le cube en entier. On trouve bien la caractéristique d'Euler d'un cube ( $1/0.1^3 = 1000$ ). Au contraire en  $u = \infty$  on trouve bien la caractéristique d'Euler nulle d'un ensemble vide. Entre les deux, la courbe prend des valeurs positives et négatives qui peuvent se comprendre avec l'équation  $(3.19)$ .

Pour des  $u \ll 0$  le cube commence à se remplir de petits trous ce qui a tendance à faire augmenter la courbe. Rapidement ces trous se rejoignent et forment des anses (topologie type "mousse" - **Fig.** [3.4\(a\)](#page-22-2)). Le seuil de percolation du matériau se trouve au premier points d'intersection entre la courbe et l'abscisse. Puis lorsque les anses se rejoingnent, on commence à voir l'apparition d'éléments connectés, ce qui a tendance à augmenter la valeur de la caractéristique d'Euler (topologie type "inclusions" - **Fig.** [3.4\(b\)](#page-22-3)). Jusqu'à ce que les éléments disparaissent jusqu'à rendre la caractéristique d'Euler nulle.

<span id="page-22-2"></span>![](_page_22_Figure_2.jpeg)

(a) Topologie type "mousse" (b) Topologie type "inclusions"

### <span id="page-22-3"></span><span id="page-22-0"></span>**FIGURE 3.4 -** *Influence du seuil sur la topologie des excursions*

### 3.3.3.4 Surface spécifique

On retrouve bien les bonnes limites pour  $\mathcal{L}_2$ . En  $u = -\infty$ , la surface vaut bien celle du cube  $(\mathcal{L}_2 = 6 * 0.1^2 / 0.1^3 = 60)$  et est bien nulle en  $u = +\infty$ .

![](_page_22_Figure_8.jpeg)

<span id="page-22-1"></span>**FIGURE 3.5 -** *Esperance de la surface sp ´ ecifique ´*

En comparant avec la courbe de la caractéristique d'Euler, on remarque que le maximum de surface correspond au minimum de la caractéristique, c'est à dire lorsque l'excursion est majoritairement constituée d'anses.

### 3.3.3.5 Volume spécifique

L'équation du volume spécifique est finalement très simple et n'est autre que la fonction d'erreur du champ Gaussien,  $\mathcal{L}_3 = \Psi(u/\sigma)$ .

![](_page_23_Figure_4.jpeg)

<span id="page-23-1"></span>**FIGURE** 3.6 - *Espérance du volume spécifique* 

En  $u = -\infty$  on retrouve bien le volume du cube entier et un volume nul en  $u = +\infty$ .  $\mathcal{L}_3$ suivant une fonction d'erreur centrée, pour un seuil nul, le volume spécifique est bien à 50%.

### <span id="page-23-0"></span>**3.4 Conclusion**

Le seuillage d'un champ aléatoire est une idée qui est présente chez les scientifiques depuis plus d'un vingtaine d'année. Cependant, avant les recherches de R.J. Adler et la thèse de J. Taylor sur la caractéristique d'Euler d'excursions issues de seuillages de champs [\[Taylor,](#page-32-10) ], aucune théorie ou équation n'existait pour prédire les caractéristiques topologiques ou géométriques de telles excursions. Ces équations sont développées ici pour des champs aléatoires Gaussiens dans un cube. Nous avons donc des fonctions du seuil pour le volume, la surface, le diamètre moyen ainsi que la caractéristique d'Euler. Un tel résultat est à comparer aux caractéristiques géométriques d'excursions construites à partir de réalisations générées par le processus décrit au chapitre précédent. C'est la préocupation du chapitre suivant.

### <span id="page-24-0"></span>**Chapitre 4**

## **Couplage avec un modèle mécanique non-lineaire ´**

### **Sommaire**

![](_page_24_Picture_144.jpeg)

**Résumé :** *Dans un premier temps nous discutons de la validité intinseque de notre mod ` ele morphologique. Puis nous d ` etaillons ´ comment l'adapter un maillage mecanique afin de pouvoir le sou- ´ mettre a des calculs. `*

### <span id="page-25-0"></span>**4.1 Validation du modele morphologique `**

Rappelons qu'un des avantages de ce modèle est de maîtriser les caractéristiques géométriques des excursions telles que la fraction volumique, la surface et la caractéristique d'Euler. Il nous faut donc vérifier si les caractéristiques géométriques des excursions obtenues à la fin du processus de seuillage des champs générés correspondent bien à la théorie développée dans la partie précédente. Pour des raisons de facilité d'emploi, on seuille dans un premier temps les champs à l'aide du logiciel de calcul et de visualisation  $Paraview$ . Il nous permet d'avoir une valeur du volume et de la surface de l'excursion ainsi qu'un représentation visuelle.

Nous avons donc pu facilement avoir une estimation du volume ainsi que de la surface spécifique. Pour une question de temps, les calculs du diamètre moyen ainsi que la caractéristique d'Euler n'ont pu être développés.

### <span id="page-25-1"></span>**4.1.1 Le choix de trois parametres `**

Le modèle morphologique, comme tous les modèles possède des paramètres d'entrée et des paramètres de sortie. Ici, les paramètres d'entrée sont ceux du champ aléatoire ;

- la variance du champ,
- la longueur de corr´elation de la fonction de covariance,
- l'espérance du champ,
- le seuil.

Or le seuil et l'espérance sont directement liés (c'est d'ailleur la raison pour laquelle on utilise des champs centrés). On a donc un total de trois paramètres d'entrée. Pour créer un modèle isostatique, il nous faut trois paramètres de sortie qui sont ici les caractéristiques spécifiques  $\mathcal{L}_i$ . On a choisi de ne pas garder le diamètre moyen  $\mathcal{L}_1$  car il nous semble être le paramètre le moins significatif pour décrire un matériau hétérogène de type "inclusion". De plus la littérature existante pour parvenir  $\alpha$  le calculer est beaucoup moins aboutie que pour les 3 autres paramètres. Nous choisissons donc de garder

- le volume spécifique,
- $-$  la surface spécifique,
- $-$  le diamètre moyen,
- <span id="page-25-2"></span>– la caractéristique d'Euler.

### **4.1.2** Contrôle du volume spécifique

Le graphique qui suit **Fig.** [4.1](#page-26-0) représente la courbe théorique de la fraction volumique ainsi que celle mesurée sur des réalisations effectuées par nos soins en fonction du seuil  $u$ .

On remarque que les tendances de courbes théorique se retrouvent très bien avec la courbe représentant nos simulations de seuillage. Cette dernière est la moyenne sur seulement trois simulations. L'écart type entre les différentes valeurs

est très faible ce qui peut nous amener à approximer les formules théoriques et dire que, en ce qui concerne le volume, elles sont non pas seulement pour l'espérance mais pour la valeur même de la LKC

$$
\mathcal{L}_3 \approx \mathbb{E}\{\mathcal{L}_3\} \tag{4.1}
$$

### <span id="page-26-2"></span>**4.1.3 Controle de la surface sp ˆ ecifique ´**

Le graphique **Fig.** [4.2](#page-26-1) représente également la courbe théorique de la surface spécifique ainsi que celle mesurée en fonction de  $u$ . Les remarques à faire sur les résultats obtenus pour la surface spécifique sont identiques que pour le volume. Sur une série de trois réalisations, les valeurs sont très proches de la moyenne. On peut également approximer la valeur de  $\mathcal{L}_2$  d'une réalisation par son espérance théorique

$$
\mathcal{L}_2 \approx \mathbb{E}\{\mathcal{L}_2\} \tag{4.2}
$$

![](_page_26_Figure_7.jpeg)

<span id="page-26-0"></span>**FIGURE** 4.1 - *Vérification du volume spécifique* 

![](_page_26_Figure_9.jpeg)

<span id="page-26-1"></span>**FIGURE** 4.2 - *Vérification de la surface spécifique* 

#### <span id="page-26-3"></span>**4.1.4** Contrôle de la caractéristique d'Euler

De nombreuses études ont été effectuées sur l'implémentation d'un code permettant de calculer la caracéristique d'Euler, par manque de temps, la mise en place d'un tel code ou même son utilisation n'est pas traitée dans ce rapport. La caractéristique d'Euler est un nombre qui représente la topologie d'un ensemble. Il est caractérisé par le nombre d'élements, le nombre de trous et le nombre de anses, ce qui le rend difficile à calculer. Cependant, pour des seuils du champ assez grands, les excursions ne possèdent plus de trous ni de anses. La caractéristique d'Euler devient donc tout simplement le nombre d'éléments.

La caractéristique est donc comptée "à la main" pour plusieurs seuils assez grands afin de se trouver dans la configuration topologique de type "inclusions" **Fig. [3.4\(b\)](#page-22-3)**. Ce travail est effectué sur une seule réalisation et est comparé à la courbe théorique. On rappelle que la caractéristique d'Euler en fonction du seuil est une fonction discrète, c'est pour cette raison que notre fonction est en échelons. La courbe théorique est quant à elle continue car elle représente l'espérance de la caractéristique d'Euler.

![](_page_27_Figure_2.jpeg)

<span id="page-27-1"></span>**FIGURE** 4.3 - *Vérification de la caractéristique d'Euler*

### <span id="page-27-2"></span><span id="page-27-0"></span>**4.2 Adaptation au maillage mecanique ´**

### **4.2.1 Le treillis spatial enrichi**

L'intêret de tout ce travail étant de modéliser des matériaux hétérogènes dans le cadre de simulations numériques, il faut adapter les excursions obtenues sur un maillage dit "mécanique". On utilise un treillis spatial dont les barres sont enrichies permettant de représenter des comportements non-linéaires de matériaux hétérogènes. Ce modèle de maillage de type Eléments Finis est développé au LTM [\[Benkemoun, 2009\]](#page-32-4).

Un matériau hétérogène, en opposition avec un matériau homogène, est, comme son nom l'indique, un matériau qui possède plusieurs phases. Nous cherchons ici à représenter un matériau cimentaire bi-phasé. Nous avons deux matériaux : les inclusions (granulats) et la matrice cimentaire. Les premiers sont définis à partir de l'excursion obtenue, la seconde phase est son complément par rapport au cube.

Le maillage quant à lui va devoir représenter trois types de matériaux différents

- la matrice cimentaire (phase ① ),
- les inclusions (phase ② ),
- $-$  les éléments d'interface (phase  $\Omega$  3).

Il existe deux classes de maillages permettant de représenter les matériaux bi-phasés ; les maillages adaptés et les maillages non-adaptés.

Un maillage adapté se construit en deux temps. Dans un premier temps un maillage est construit de facon complétement indépendante pour chacune des phase. Les trois maillages ainsi obtenus ont donc chacun les caractéristiques du matériau correspondant à leur phase. Dans un second temps ces trois maillages sont assemblés afin de créer le maillage final.

Le deuxième type de maillage est appelé maillage non-adapté. Il consiste un créer un maillage homogène (en terme de caractéristique des éléments) de tout le volume. Ce n'est que dans un second temps que l'on va "insérer" la géométrie des phases et modifier, à posteriori, les caractéristiques de chaque élément pour les adapter aux phases. Le grand intêret de cette méthode est qu'une fois le maillage volumique homogène est créé, il peut être réutilisé pour plusieurs géométries différentes. La création d'un maillage étant une opération délicate et fastidieuse, on choisi cette méthode car nos géométries changent suivant les excursions que l'on choisi. La technique d'insertion de la géométrie dans le maillage est détaillé par la suite (paragraphe [4.2.2\)](#page-28-1).

La disposition des barres de ce maillage est construite selon le principe de la triangulation de Delaunay. Les éléments contiennent donc des informations supplémentaires à un maillage standard. Elles possèdent une surface qui correspond à la surface du maillage dual de Voronoï.

Le maillage choisi est donc un treillis tri-dimensionnel composé d'éléments barre (uni-dimensionnel). Ces derniers sont enrichis cinématiquement afin de pouvoir représenter une discontinuité en déformation **Fig.** [C.1](#page-42-2) pour les éléments d'interface (phase  $\circled{2}$ ). Suivant leur position, ces éléments sont coupés à une distance  $\theta l$  et possèdent d'un coté les caractéristiques de la phase  $\Phi$  et de l'autre ceux de la phase ② .

### <span id="page-28-1"></span>**4.2.2 Adaptation des excursions au treillis**

Le type de matériau que représentera chaque barre est déterminé à partir de la position des noeuds de chaque barre. Premièrement on modifie les valeurs du maillage régulier pour qu'il ne contienne plus le champ aléatoire mais des valeurs binarisées. La valeur en chaque noeud définit l'appartenance ou non à l'excursion (1 si la valeur du champ est supérieure au seuil,  $\theta$  sinon). On le dote ensuite d'éléments cubiques type Éléments Finis afin d'avoir une interpolation linéaire du champ en tout point de l'espace. Puis, suivant la position du noeud du maillage mécanique dans l'élément cubique, on interpole localement la valeur binarisé. On choisi arbitrairement un seuil  $(0, 5$  dans notre cas) pour définir l'appartenance ou non du noeud du maillage mécanique à l'excursion (appartient à l'excursion si  $> 0.5$ ) Si les deux noeuds d'un même élément sont : dans la matrice, dans l'excursion ou l'un et l'autre, l'élément représentera respectivement la phase  $\Phi$ , la phase ② ou la phase ③ .

![](_page_28_Figure_7.jpeg)

<span id="page-28-0"></span>**FIGURE 4.4 -** *Insertion des excursions dans le maillage mecanique ´*

Ce procédé est implémenté dans le code développé par N. Benkemoun.

### <span id="page-29-3"></span>**4.2.3** Validation du modèle inséré dans le maillage

Le calcul des caractéristiques géométriques et topologiques sont moins évidentes à mettre en place à partir du maillage. Le calcul du volume des excursions maillées en fonction du seuil est vérifié mais une méthode permettant de valider la caractéristique d'Euler et la surface restent à mettre en place.

Les barres du maillage contiennent des informations sur la surface mais l'utilisation de cette information pour calculer la surface des excursions montre une très forte dépendance au maillage. Les réflexions à ce sujet sont présentées en annexe  $C.2$ .

### <span id="page-29-4"></span>**4.2.4 Calculs mecaniques ´**

Des calculs numériques ont cependant été efectués à l'aide du code Eléments Finis cofeap. La surface de fissuration (voir **Fig. [4.5](#page-29-1)**) est beaucoup plus irrégulière qu'avec l'utilisation d'un modèle morphologique où les inclusions sont des sphères [\[Benkemoun, 2009\]](#page-32-4). Ce modèle apporte également de bons résultats dans une étude effectuée par X. Jourdain sur la porosité.

![](_page_29_Figure_7.jpeg)

<span id="page-29-1"></span>**FIGURE 4.5 -** *Profil de fissuration*

<span id="page-29-2"></span>**FIGURE** 4.6 - *Maillage mécanique adapté au champ aleatoire ´*

### <span id="page-29-0"></span>**4.3 Conclusion**

En utilisant le processus décrit dans les chapitres précédents pour générer des réalisations ainsi qu'à l'aide de la théorie sur les caractéristiques géométriques et topologiques des champs aléatoires seuillés, on peut prévoir la topologie, le volume ainsi que la surface des excursions. La validation intrinsèque du modèle morphologique est validée. Pour pouvoir utiliser ce modèle un maillage m´ecanique repr´esentant trois phases est adapt´e aux volumes g´en´er´es **Fig. [4.6](#page-29-2)**. Pour des questions de temps, aucun calcul ne montre qu'après cette adaptation les phases représentées sont toujours en accord avec la théorie. Des calculs mécaniques sont effectués et montrent que le modèle développé est adaptable à différentes applications.

## <span id="page-30-0"></span>**Chapitre 5**

## **Conclusion**

Le but de ce stage est de créer un modèle morphologique permettant de représenter un matériau cimentaire bi-phasé. La technique utilisée lors de ce stage est le seuillage de champs aléatoires Gaussiens. Cela permet d'obtenir des formes géométriques, appelées excursions, pouvant représenter une phase. On maîtrise désormais les caractéristiques géométriques de ces excursions à partir des propriétés du champ généré. Le volume, la surface et la caractéristique d'Euler obtenue sont déterminés par la variance, la longueur de corrélation du champ ainsi que le seuil utilisé (voir **Fig. [5.1](#page-30-1)**).

|                  | sens "direct"                   | $\mathbb{E}\{\mathcal{L}_0\}$ |
|------------------|---------------------------------|-------------------------------|
| Le               |                                 | $\mathbb{E}\{\mathcal{L}_2\}$ |
| $\boldsymbol{u}$ | identification - sens "inverse" | $\mathbb{E}\{\mathcal{L}_3\}$ |

<span id="page-30-1"></span>**FIGURE 5.1 -** *Schema d'identification du mod ´ ele morphologique `*

Cette légèreté de représentation peut permettre au modèle de s'insérer dans des études multiechelles. De plus l'étude présentée se limite à des matériaux bi-phasés, mais l'évolution du modèle pour des représentations plus complexes ne nécessiterait que peut de paramètres suplémentaires. Une dépendance de la géométrie avec le temps peut également être envisagée. Par exemple, cela permettrait de rendre le modèle applicable à des représentations d'hydratation de béton.

Cependant la morphologie obtenue n'est pour le moment pas adaptée à un matériau de type béton. En effet la théorie mathématique pour les champs utilisés limite la conciliation des caractéristiques géométriques et topologiques. Par exemple, on n'arrive pas encore à représenter des granulats dans une formulation de béton standard. Cependant des solutions sont envisageables afin d'améliorer ce modèle et le rendre utilisable pour une plus grande gamme de morphologies. Lors de ce stage nous avons travaillé à fonction de covariance fixée. La changer peut permettre de modifier la topologie de l'excursion obtenue. Un travail sur l'adaptation de la théorie à d'autres types de champs ( $\chi^2$ , log-normale...) peut également être effectuée afin d'utiliser les caractéristiques spécifiques de chacun. La fusion de plusieurs champs ou l'ajout de paramètres, bien que rendant l'indentification sur-contrainte, est également envisageable.

Un autre avantage de ce modèle est qu'il peut s'insérer facilement dans un calcul multi-grilles. La figure [5.2](#page-31-0) montre une réalisation d'excursion maillée en parallèle en huit sous-domaines.

<span id="page-31-0"></span>![](_page_31_Picture_1.jpeg)

**FIGURE 5.2 -** *Exemple de maillage en huit sous-domaines*

## **Bibliographie**

- <span id="page-32-11"></span>[Adler, 2000] Adler, R. J. (2000). On excursion sets, tube formulae, and maxima of random fields. In Ann Appl Probab 10 :1-74.
- <span id="page-32-3"></span>[Adler, 2008] Adler, R. J. (2008). Some new random field tools for spatial analysis. In Springer.
- <span id="page-32-2"></span>[Adler and Taylor, 2007] Adler, R. J. and Taylor, J. (2007). Random field an geometry. In Springer.
- <span id="page-32-4"></span>[Benkemoun, 2009] Benkemoun, N. (2009). Failure of heterogeneous materials : 3d meso-scale fe models with embedded discontinuities.
- <span id="page-32-8"></span>[Cullum, 1985] Cullum, J. (1985). Lanczos algorithms for large symmetric eigenvalue computations. In Boston.
- <span id="page-32-9"></span>[Matherou, 1973] Matherou (1973). The intrinsic random function and their applications.
- <span id="page-32-1"></span>[Powell, 1980] Powell, M. J. (1980). Computer-simulating random packing of shperes. In Powder Technology 25(1) 45-52.
- <span id="page-32-6"></span>[Riesz and Sz-Nagy, 1955] Riesz, R. and Sz-Nagy, B. (1955). Functionnal analysis.
- <span id="page-32-5"></span>[Rokhlin, 1962] Rokhlin, V. (1962). On the fundamental ideas of measure theory. In AMS Translations Series One 10.
- <span id="page-32-0"></span>[S. and German, 1984] S. and German, D. (1984). Stochastic relaxation, gibbs distributions and the bayesian restoration of images. In IEEE Transactions on Pattern Analysis an Machine Intelligence.
- <span id="page-32-10"></span>[Taylor, ] Taylor, J. Euler characteristics for gaussien fields on manifolds.

<span id="page-32-7"></span>[Zaanen, 1956] Zaanen, A. C. (1956). Linear analysis.

### <span id="page-34-0"></span>**Annexe A**

### **Annexe A**

### <span id="page-34-1"></span>**A.1 Theorie G ´ en´ erale de la d ´ ecomposition orthogonale ´**

Le but ici n'est pas d'effectuer une démonstration mathématique, mais juste d'illustrer la théorie générale dont est issue la génération de champs aléatoires discrets.

Nous allons décrire très rapidement les différents éléments mathématiques qui amènent au théorème de décomposition orthogonale et qui nous permettrons de comprendre la base de la décomposition de Karhunen-Loève. Un développement beaucoup plus approfondie de tout ce qu'il va suivre peut se trouver dans [\[Adler and Taylor, 2007\]](#page-32-2).

La théorie est valide pour une gamme d'espace plus large, mais pour des raisons de simplicité, nous prendrons  $M$  comme une région bornée dans un espace euclidien à  $N$  dimensions. Pour commencer, d´efinissons l'espace de Hilbert `a noyaux reproducteurs (*reproducing kernel Hilbert* space - RKHS -) d'un champ aléatoire Gaussien centré de covariance C. C'est un ensemble de fonctions qui ont les mêmes régularités que  $C(x, y)$  pour x ou y fixé. Définissons

$$
S = \left\{ u : M \mapsto \mathbb{R} : u(.) = \sum_{i=1}^{n} a_i C(x_i, .), a_i \in \mathbb{R}, x_i \in M, n \ge 1 \right\}.
$$
 (A.1)

De par les propriétés de  $C$ , comme le fait qu'elle soit définie positive, on peut définir le produit vectoriel suivant :

$$
\langle u, v \rangle_H = \sum_{i=1}^n \sum_{j=1}^m a_i b_j C(x_i, y_j). \tag{A.2}
$$

Une propriété de ce produit vectoriel intéressante pour la suite, dite propriété du noyau reproducteur est que :

<span id="page-34-3"></span>
$$
\langle u, C(x,.) \rangle_H = u(x). \tag{A.3}
$$

Ce produit scalaire confère logiquement une norme à l'espace  $S$ ,  $||u||_H = \sqrt{\langle u, u \rangle_H}$ , ainsi que de multiples propriétés de convergences (non développés ici) qui permettent de compléter  $S$  pour créer  $H(C)$  comme suit [\(A.4\)](#page-34-2) qui sera notre RKSH

<span id="page-34-2"></span>
$$
H(C) = \{ u : M \mapsto \mathbb{R} : u(.) = \sum_{i=1}^{\infty} a_i C(x_i, .), a_i \in \mathbb{R}, x_i \in M \}.
$$
 (A.4)

 $H(C)$  est séparable car S en est un sous-espace dénombrable dense. Cette propriété importante pour la suite provient de la séparabilité de  $M$  et la continuité de  $C$ .

L'idée est de trouver une base pour cet espace qui sera nos  $\varphi_n$ . Pour cela, définissons un espace vectoriel engendré par la famille de variables aléatoires  $f_x$ ,  $\mathcal{H} = Vect{f_x, x \in M}$  ainsi qu'une transformation linéaire  $\Theta : S \mapsto H$  tel que

$$
\Theta(u) = \Theta\left(\sum_{i=1}^{n} a_i C(x_i,.)\right) \triangleq \sum_{i=1}^{n} a_i f_{x_i}.
$$
\n(A.5)

Remarque : Sachant que toute combinaison linéaire de variables Gaussiennes est une variable Gaussienne, on voit clairement que  $\Theta(u)$  est Gaussien et que de plus il conserve la norme.

Sachant que  $H(C)$  est séparable, on peut maintenant étendre  $\Theta$  à  $H(C)$ . Le complément de H est alors construit avec toutes les limites Gaussiennes restantes. Cette extension est un isomorphisme et fait également de H un espace séparable. En prenant  $\{\varphi_n\}$  une base orthonormale de  $H(C)$ ,  $\xi_n = \Theta(\varphi_n)$ ,  $\{\xi_n\}$  est une base orthonormale de H et

<span id="page-35-1"></span>
$$
f_x = \sum_{n=1}^{\infty} \xi_n < f_x, \xi_n > \mu = \sum_{n=1}^{\infty} \xi_n \mathbb{E} \{ f_x \xi_n \} \tag{A.6}
$$

où l'on doit avoir  $\xi_n \in \mathcal{N}(0, 1)$  et où donc  $\mathbb{E}\{\xi_i \xi_j\} = \delta_{ij}$ . Vu que  $\Theta$  est une isométrie (équivalence du produit scalaire) et en rappelant la propriété du noyau reproducteur  $(A.3)$ , on peut en déduit que

<span id="page-35-2"></span>
$$
\mathbb{E}\{f_x\xi_n\} = \langle C(x,.) , \varphi_n \rangle_H = \varphi_n(x), \tag{A.7}
$$

ce qui nous rapproche du résultat voulu. En effet, en couplant  $(A.6)$  et  $(A.7)$ , on trouve bien la relation [\(2.7\)](#page-9-2)

$$
f_x = \sum_{n=1}^{\infty} \xi_n \varphi_n(x) \tag{A.8}
$$

### <span id="page-35-0"></span>**A.2** Intégration du problème de Fredholm par la méthode des Éléments Finis

Problème de Fredholm continu :

$$
\int_{M} C(x, y)\psi(y)dy = \lambda \psi(x), \tag{A.9}
$$

Formulation faible :

 $\forall w(.) \in H^1(M)$ , on cherche les couples  $(\lambda, \psi(.))$  tel que :

$$
\int_{M} w(x) \int_{M} C(x, y) \psi(y) dy dx = \int_{M} w(x) \lambda \psi(x) dx.
$$
\n(A.10)

Posons :

$$
\begin{array}{rcl}\n\psi_a & = & [\psi_1 \, \dots \, \psi_n] \, T \\
\frac{w_a}{\sqrt{N}} & = & [w_1 \, \dots \, w_n] \, T \\
\frac{N}{\sqrt{N}} & = & [N_1(\cdot) \, \dots \, N_n \, (\cdot)] \, T\n\end{array} \tag{A.11}
$$

Discrétisation :

$$
w(.) = \frac{N^T(.) w_a}{\psi(.)} \n\psi(.) = \frac{N^T(.) \psi_a}{\sum C(.,*)} \nC(.,*) = \frac{N^T(.) \widetilde{C}_{ab} N(*)}{\sum C_{ab} N^T(*)}
$$
\n(A.12)

- II -

Ce qui nous mène à :

$$
\int_{M} \underline{w_a}^T \underline{N}(x) \int_{M} \underline{N}^T(x) \widetilde{C}_{ab} \underline{N}(y) \underline{N}^T(y) \underline{\psi_a} dy dx = \int_{M} \underline{w_a}^T \underline{N}(x) \lambda \underline{N}^T(x) \underline{\psi_a} dx
$$
\n
$$
\Rightarrow \underline{w_a}^T \underline{\int_{M} \underline{N} \underline{N}^T dx} \widetilde{C}_{ab} \int_{M} \underline{N} \underline{N}^T dy \underline{\psi_a} = \underline{w_a}^T \lambda \int_{M} \underline{N} \underline{N}^T dx \underline{\psi_a}
$$
\n
$$
\Rightarrow \widetilde{M} \widetilde{C} \widetilde{M} \underline{\psi} = \lambda \widetilde{M} \underline{\psi}
$$
\n(A.13)

### <span id="page-36-2"></span><span id="page-36-0"></span>**A.3 Technique des bandes tournantes**

### **A.3.1 Principe**

Soit  $M$  le domaine tridimensionnel où l'on veut générer notre champ aléatoire discret et 0 une origine choisie arbitrairement. Supposons que L champs aléatoires unidimensionnels  $z_i(\zeta_i)$ ,  $i =$ [1..*L*] sont contruits suivant *L* lignes réparties de façon uniforme dans l'espace comme schématisé Fig. [A.1](#page-36-1).

![](_page_36_Figure_6.jpeg)

<span id="page-36-1"></span>**FIGURE A.1 -** *Representation sch ´ ematique de la m ´ ethode des bandes tournantes ´*

Prenons un point N dans M. On définit  $\zeta_{N_i}$  comme la projection du vecteur  $x_{N_i} = ON$  sur le vecteur directeur de la *i*-ème droite  $u_i$ . La valeur de champ en N vaudra

$$
z(N) = \frac{1}{\sqrt{L}} \sum_{i=1}^{L} z_i(N_i)
$$
 (A.14)

Il existe une relation entre la fonction de corrélation du champ uni-dimensionnel et du champ

tri-dimensionnel. Soit  $C_1(r)$  celle du champ 1D et  $C_3(r)$  celle du champ 3D avec  $r = ||x - y||_{1,3}$ .

$$
C_1(r) = \frac{d}{dr}(rC_3(r))
$$
\n(A.15)

Par exemple pour une covariance Gaussienne en 3D il faudra générer un champ aléatoire 1D de covariance  $C_1(r) = \sigma^2(1 - \frac{2r^2}{L_c^2})$  $\frac{2r^2}{L_c^2}$ ) $e^{-r^2/L_c^2}$ 

### <span id="page-37-1"></span>**A.3.2 Verification ´**

Outre le nombre de modes retenus pour la décomposition 1D qui reste dans tous les cas très faible par rapport à une décomposition 3D, le nouveau paramètre approximatif sera le nombre de lignes générées.

Si dessous des tracés de covariances avec dans un cas 10 lignes générées et dans l'autre 1000.

![](_page_37_Figure_7.jpeg)

<span id="page-37-0"></span>**FIGURE A.2 -** *Influence du nombre de lignes gen´ er´ ees ´*

On remarque que le nombre de ligne influ surtout sur la forme de la fonction et non sur ses paramètres.

Vu que de tout façon, pour générer 10 ou 1000 champs 1D, le calcul du problème aux valeurs propres est le même et ne se fait qu'une fois, il est préférable d'en générer le plus possible afin d'avoir la meilleur répartition.

### <span id="page-38-0"></span>**Annexe B**

## **Annexes B**

### <span id="page-38-1"></span>B.1 Définitions d'outils de mathématiques probabilistes

Rappelons la définition de certains outils mathématiques qui nous seront utiles tels que les polynômes généralisés d'Hermites ou encore les fonctionnelles Gaussiennes de Minkowski notés GMF.

### **B.1.1** Les polynômes généralisés d'Hermite

Les polynômes (non-généralisés) d'Hermite peuvent être définis de manière 'probabiliste' comme suit :

$$
\begin{cases} \forall n \ge 0 & H_n^{[1]}(x) = (-1)^n e^{x^2/2} \frac{d^n}{dx^n} e^{-x^2/2} \\ \text{Pour } n = -1 & H_n^{[1]}(x) = \sqrt{2\pi} \Psi(x) e^{x^2/2} \end{cases}
$$
 (B.1)

Où  $\Psi$  est la fonction d'erreur complémentaire de la loi normale :

$$
\Psi(x) = (2\pi)^{-1/2} \int_x^{\infty} e^{-\varphi^2/2} d\varphi
$$
 (B.2)

Cela donne pour  $n = [0, 1, 2, 3]$ :

$$
\begin{cases}\nH_0^{[1]}(x) = 1 \\
H_1^{[1]}(x) = x \\
H_2^{[1]}(x) = x^2 - 1 \\
H_3^{[1]}(x) = x^3 - 3x \\
\cdots\n\end{cases}
$$
\n(B.3)

Par la suite, nous avons besoin d'utiliser la forme généralisée de ces polynômes pour qu'ils

soient adaptables à un champ Gaussien à variance non nécessairement unitaire.

 ∀n ≥ 0 H [σ 2 ] <sup>n</sup> (x) = (−1)<sup>n</sup> e x <sup>2</sup>/2σ <sup>2</sup> d n dx<sup>n</sup> e −x <sup>2</sup>/2σ 2 = <sup>1</sup> <sup>σ</sup><sup>n</sup> H [1] <sup>n</sup> (x/σ) Pour n = −1 H [σ 2 ] −1 (x) = σ √ 2πΨ(x/σ)e x <sup>2</sup>/2σ 2 (B.4)

Avec un rapide changement de variable on voit que  $\Psi(x/\sigma)$  est bien la fonction de répartition complémentaire de la loi normale de variance  $\sigma^2$ 

$$
\Psi(x/\sigma) = \frac{1}{\sqrt{2\pi}} \int_{x/\sigma}^{\infty} e^{-\varphi^2/2} d\varphi = \frac{1}{\sigma \sqrt{2\pi}} \int_{x}^{\infty} e^{-\xi^2/2\sigma^2} d\xi
$$
 (B.5)

Cela donne pour  $n = [0, 1, 2, 3]$ :

$$
\begin{cases}\nH_0^{[\sigma^2]}(x) = 1 \\
H_1^{[\sigma^2]}(x) = \frac{x}{\sigma^2} \\
H_2^{[\sigma^2]}(x) = \frac{x^2}{\sigma^4} - \frac{1}{\sigma^2} \\
H_3^{[\sigma^2]}(x) = \frac{x^3}{\sigma^6} - 3\frac{x}{\sigma^4} \\
\cdots\n\end{cases}
$$
\n(B.6)

### <span id="page-39-0"></span>**B.1.2 Les fonctionnelles Gaussiennes de Minkowski**

Les GMF d'un ensemble peuvent être défini à partir de la formule des tubes et de la *formule de Steiner* [\[Adler, 2000\]](#page-32-11) que nous ne développons pas développer ici. En effet nous nous intéressons uniquement aux GMF d'un ensemble  $D = [u, \infty) \subset \mathbb{R}$  pour un champ Gaussien de variance  $\sigma^2$ 

<span id="page-39-2"></span>
$$
\mathcal{M}_j^{[\sigma^2]}([u; \infty)) = \frac{1}{\sigma\sqrt{2\pi}} H_{j-1}^{[\sigma^2]}(u) e^{-u^2/2\sigma^2}
$$
\n
$$
= \frac{1}{\sigma^j\sqrt{2\pi}} H_{j-1}^{[1]}(u/\sigma) e^{-u^2/2\sigma^2}
$$
\n(B.7)

### <span id="page-39-1"></span>**B.1.3 Calcul des** *combinatorial flag coefficients*

On a la formule générale suivante :

$$
\begin{bmatrix} n \\ j \end{bmatrix} = \begin{pmatrix} n \\ j \end{pmatrix} \frac{\omega_n}{\omega_{n-j}\omega_j} \tag{B.8}
$$

Avec  $\omega_j$  le volume d'une boule unitaire dans  $\mathbb{R}^j$ .

$$
\omega_n = \pi^{[n/2]}/\Gamma(1+n/2) = \begin{cases} \frac{\pi^{n/2}}{(n/2)!} & \text{si } n \text{ est pair} \\ \frac{\pi^{[n/2]} 2^{[n/2]}}{n!} & \text{si } n \text{ est impair} \end{cases}
$$
(B.9)

Note :  $\forall n \in \mathbb{N}, n!! = 1$  si  $n = [0, 1], n((n - 2)!)$ . AN :

$$
\begin{cases}\n\omega_0 = 1 \\
\omega_1 = 2 \\
\omega_2 = \pi \\
\omega_3 = 4\pi/3\n\end{cases}
$$
\n(B.10)

### <span id="page-40-0"></span>**B.2** Influence de  $L_c$  et  $\sigma$  sur les caractéristiques géométriques

Nous venons de voir que les LKCs appliquées à un champ aléatoire Gaussien dépendent fortement des caractéristiques de ce dernier. Un des buts de cette modélisation morphologique étant de contrôler les caractéristiques géométriques de l'excursion, il est donc important d'étudier de plus près cette dépendance. Les courbes qui vont suivre, Fig. [B.1](#page-40-1) et Fig. [B.2](#page-41-0), représentent les différents LKCs tracés en fonction du seuil u pour plusieurs valeurs de  $L_c$  et plusieurs valeurs de  $\sigma$ .

![](_page_40_Figure_5.jpeg)

<span id="page-40-1"></span>**FIGURE B.1 -**  $\mathbb{E}(\mathcal{L}i)(u)$  *pour différentes valeurs de*  $L_c$ 

![](_page_41_Figure_1.jpeg)

<span id="page-41-0"></span>**FIGURE B.2 -**  $\mathbb{E}(\mathcal{L}i)(u)$  *pour différentes valeurs de*  $\sigma$ 

## <span id="page-42-0"></span>**Annexe C**

## **Annexes C**

### <span id="page-42-1"></span>**C.1 Fonctions d'enrichissement cinematique des ´ el´ ements barres ´**

![](_page_42_Figure_5.jpeg)

<span id="page-42-2"></span>**FIGURE C.1 -** *Fonction d'enrichissement des el´ ements barre ´*

### <span id="page-43-0"></span>**C.2 Calcul de surfaces a l'aide du maillage de Vorono ` ¨ı**

Les quatre figures **Fig.** [C.2](#page-43-2) montre le principal problème rencontré lors du calcul de surface à l'aide du principe de la triangulation de Vorono¨ı. En effet la surface obtenue **Fig. [C.2\(d\)](#page-43-2)** n'est pas du tout représentative de la surface de l'excursion.

![](_page_43_Figure_4.jpeg)

<span id="page-43-2"></span><span id="page-43-1"></span>**FIGURE C.2 -** *Calcul de la surface a l'aide du maillage de Vorono ` ¨ı*

 $\overline{\phantom{a}}$  éléments d'inclusions,  $\overline{\phantom{a}}$  éléments d'interfaces,  $\overline{\phantom{a}}$  éléments de matrice,  $\overline{\phantom{a}}$  surface "réelle", - maillage Dual de Voronoï, - - éléments du mailllage de Voronoï retenus pour calculer la surface.

Une projection des surfaces de Voronoi retenues sur le vecteur directeur de la surface en chaque point permet de réduire cette erreur. Un test est fait sur différentes sphères mais la dépendance au maillage reste importante. Aucune application sur des excursion n'est mise au point pour le moment.